See discussions, stats, and author profiles for this publication at: [https://www.researchgate.net/publication/28211160](https://www.researchgate.net/publication/28211160_Representacion_de_la_difusion_del_calor_mediante_ecuaciones_diferenciales_de_orden_fraccionario?enrichId=rgreq-4cd5fdc47fdaf859a4681861bea92a03-XXX&enrichSource=Y292ZXJQYWdlOzI4MjExMTYwO0FTOjI3OTEzNDU0MzU5NzU5MkAxNDQzNTYyMjY5NDY2&el=1_x_2&_esc=publicationCoverPdf)

# [Representación de la difusión del calor mediante ecuaciones diferenciales de](https://www.researchgate.net/publication/28211160_Representacion_de_la_difusion_del_calor_mediante_ecuaciones_diferenciales_de_orden_fraccionario?enrichId=rgreq-4cd5fdc47fdaf859a4681861bea92a03-XXX&enrichSource=Y292ZXJQYWdlOzI4MjExMTYwO0FTOjI3OTEzNDU0MzU5NzU5MkAxNDQzNTYyMjY5NDY2&el=1_x_3&_esc=publicationCoverPdf) orden fraccionario

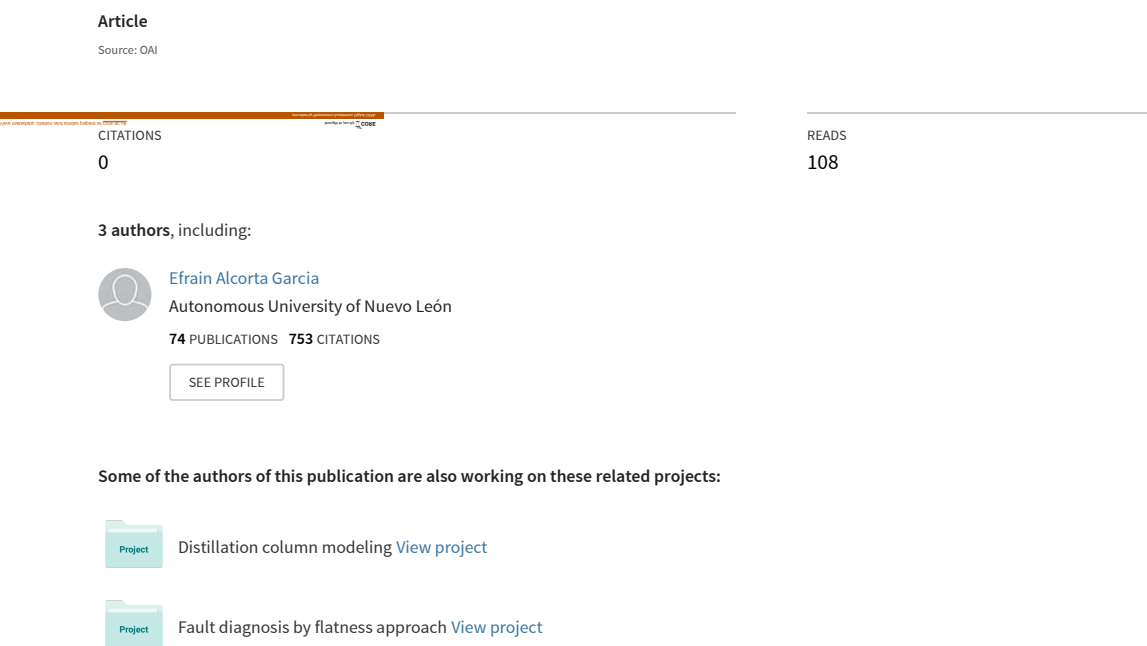

All content following this page was uploaded by [Efrain Alcorta Garcia](https://www.researchgate.net/profile/Efrain_Alcorta_Garcia?enrichId=rgreq-4cd5fdc47fdaf859a4681861bea92a03-XXX&enrichSource=Y292ZXJQYWdlOzI4MjExMTYwO0FTOjI3OTEzNDU0MzU5NzU5MkAxNDQzNTYyMjY5NDY2&el=1_x_10&_esc=publicationCoverPdf) on 29 September 2015.

# **Representación de la difusión del calor mediante ecuaciones diferenciales de orden fraccionario**

**Efraín Alcorta García, Guadalupe E. Cedillo Garza, Rodolfo Castillo Martínez** FIME-UANL ealcorta@fime.uanl.mx

## *RESUMEN*

*La difusión del calor se describe mediante ecuaciones diferenciales entre derivadas parciales. Un método común para encontrar la solución numérica es discretizando la variable espacial y resolviendo la ecuación diferencial que resulta. En este trabajo se muestra como una de tales ecuaciones presenta comportamiento fraccionario en bajas frecuencias. Este comportamiento fue caracterizado y utilizado para proponer una ecuación de orden fraccionario para la difusión del calor.* 

# **PALABRAS CLAVE**

Difusión del calor, ecuación diferencial, orden fraccionario, frecuencia.

#### *ABSTRACT*

*Heat diffusion is described by means of diferential equations among partial derivatives. A common method for finding the numercial solution is by discrething the space variable and solving the obtained diferential equation. This work shows how one of such equations exhibits fractional behavior at low frequencies. This behavior was characterized and applied for fractional order equation for heat diffusion.*

# **KEYWORDS**

Heat diffusion, differential equation, fractional order, frequency.

#### **INTRODUCCIÓN**

La ecuación para describir la difusión del calor fue propuesta por Fourier en 1807, en la memoria escrita por él sobre la propagación del calor en los cuerpos sólidos. Esta ecuación modela la evolución de la temperatura en un cuerpo sólido.

La forma común de la ecuación de difusión del calor está dada por:

$$
c\rho \frac{\partial T(t,x)}{\partial t} = \lambda \frac{\partial^2 T(t,x)}{\partial x^2}
$$
 (1)

cuya solucion numérica para *T* (*t,x*) puede ser calculada de varias maneras. En esta ecuación  $c$  es la capacidad calorífica;  $\rho$  corresponde a la densidad del material;  $λ$  representa el coeficiente de conductividad de calor y  $T(t,x)$  es el valor de la temperatura como función del tiempo y el espacio. Las condiciones de frontera

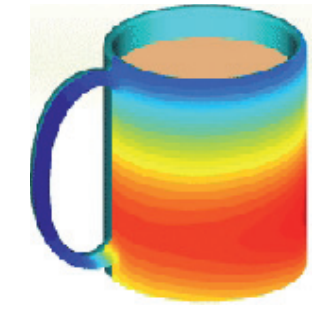

para esta ecuación, las cuales representan cantidades conocidas en el marco del problema considerado, son  $T(0,x_0)$ ,  $T(t_f,x_f)$  y condiciones de frontera dadas por  $T(t_f x_f)$ .

La más comúnmente utilizada consiste en la discretización de la variable espacial x, dando como resultado una ecuación diferencial ordinaria en el tiempo t y de dimensión dependiente del número de segmentos utilizados.

Ya que se ha observado que el sistema discretizado en la variable espacial cumple con una propiedad de entrelazamiento de polos y ceros, en este trabajo se propone una forma de aproximar la discretización de la ecuación de difusión del calor mediante ecuaciones diferenciales de orden fraccionario. Cabe mencionar que debido a que las ecuaciones diferenciales de orden fraccionario pueden representar un conjunto más amplio de comportamientos dinámicos que las ecuaciones diferenciales ordinarias, una ecuación diferencial de orden fraccionario puede representar de forma simple dinámicas complejas. La representación propuesta permite sustituir una ecuación diferencial entre derivadas parciales por una de orden fraccionario.

#### **ANTECEDENTES**

De acuerdo con Vinagre<sup>1</sup>, el término cálculo fraccionario es utilizado para referirse a la derivación e integración de orden arbitrario, incluyendo fracciones. Los inicios del cálculo fraccionario se remontan a la correspondencia entre Leibnitz y L'Hospital. Especialmente en las últimas 4 décadas, el cálculo fraccionario se ha empleado con éxito en la modelación de múltiples fenómenos físicos. Los fundamentos del cálculo fraccionario así como algunas aplicaciones son presentados en Podlubny.2

Aunque existen muchas definiciones no necesariamente equivalentes de la derivación e integración fraccionaria, son tres las que han mostrado una relación con la aplicación a sistemas físicos:<sup>2</sup> La definición de Riemann-Liouville, la de Caputo y la de Gründwald-Letnikov. Sólo se presenta en este trabajo la definición correspondiente a Caputo debido a que es la que se utiliza (motivados por el hecho de que las condiciones iniciales relacionadas son de orden entero). Vinagre<sup>1</sup> ofrece mayor información sobre este tema.

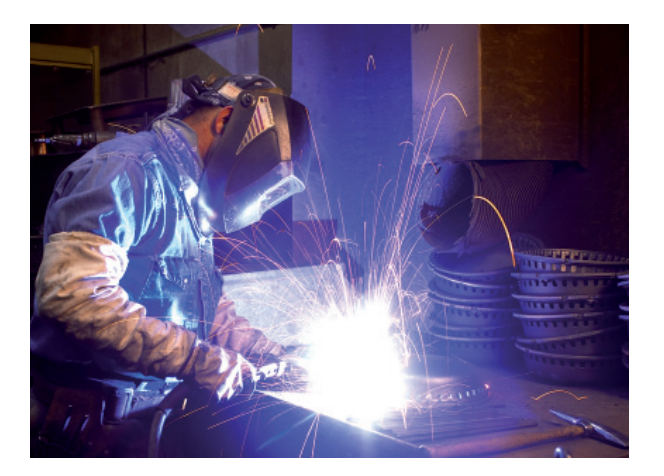

De acuerdo con la concepción de Caputo la definición de derivada de orden fraccionario queda:

$$
\int_{CD}^{\alpha} f(t) = \frac{1}{\Gamma(m-\alpha)} \int_{0}^{t} \frac{f^{(m)}(\tau)}{(t-\tau)^{\alpha-m+1}} d\tau
$$

donde  $m-1 < \alpha < m$ ,  $m \in \mathbb{Z}^+$ .

Esta definición incorpora los valores iniciales de la función y sus derivadas de orden entero menor, es decir, condiciones iniciales que son físicamente interpretables de la manera tradicional. Así la transformada de Laplace correspondiente resulta:

$$
L\left(\underset{CD}{\alpha}f(t)\right)=s^{-\alpha}F(s)-\sum_{k=0}^{m-1}s^{\alpha-k-1}f^k(0)
$$

La aplicación de cálculo fraccionario y, en particular de ecuaciones diferenciales de orden fraccionario, para modelar el comportamiento de los sistemas descritos mediante ecuaciones entre derivadas parciales es un tópico de interés por parte de la comunidad científica.<sup>2,3,4</sup> En este trabajo la novedad es que se están considerando una clase de ecuaciones entre derivadas parciales de segundo orden en la variable espacial. Muchas de las consideraciones en la literatura sobre el tema hacen uso solo de ecuaciones entre derivadas parciales de primer orden con respecto a cada una de las variables independientes.

### **REPRESENTACIÓN PROPUESTA**

El punto de partida es la ecuación de difusión del calor de Fourier (ecuación 1).

En el contexto de estudios relacionados con el

cálculo fraccionario, esta ecuación ha sido considerada previamente en Podlubny.<sup>2</sup> Es importante destacar, que en ese trabajo se partió de la solución en forma cerrada de la ecuación, la cual fue obtenida utilizando métodos operacionales. Como resultado se tiene un atraso fraccionario. La forma de la solución es el resultado de aplicar el método de Crank-Nicolson y los resultados se presentan en forma de diagramas de Nyquist. Una observación importante es que en bajas frecuencias la aproximación numérica tiene errores mayores.

#### **Discretización**

Se parte de la ecuación para aproximar numéricamente la derivada parcial doble mediante diferenciación central:

$$
\frac{\partial^2 T(x_j)}{\partial x^2} \approx \frac{T(x_{j-1}) - 2T(x_j) + T(x_{j+1})}{(\Delta x)^2}
$$
 (2)

donde la longitud del elemento considerado ha sido dividida en secciones, ver figura 1. La variable temporal no fue anotada para simplificar la presentación.

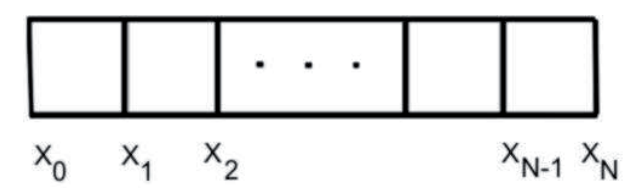

Fig. 1. División de la longitud total en secciones.

Al discretizar la variable espacial x se obtiene un sistema de ecuaciones diferenciales ordinarias de orden igual al número de secciones. Haciendo un cambio de variable *xi*=*T* (*t*,*xi* ), entonces la ecuación entre derivadas parciales (1) puede ser representada de manera aproximada por el sistema de ecuaciones diferenciales ordinarias como:

$$
\dot{x}_1 = \frac{\lambda}{c\rho} \left[ \frac{T(t, x_0) - 2x_1 + x_2}{(\Delta x)^2} \right]
$$
\n
$$
\dot{x}_2 = \frac{\lambda}{c\rho} \left[ \frac{x_1 - 2x_2 + x_3}{(\Delta x)^2} \right]
$$

$$
\dot{x}_{N-1} = \frac{\lambda}{c\rho} \left[ \frac{x_{N-2} - 2x_{N-1} + x_N}{\left(\Delta x\right)^2} \right]
$$
\n
$$
\dot{x}_N = \frac{\lambda}{c\rho} \left[ \frac{x_{N-1} - x_N}{\left(\Delta x\right)^2} \right]
$$

o puesta en forma normal

$$
\dot{x} = Ax + Bu \tag{3}
$$

con

$$
A = \begin{bmatrix} -2 & 1 & 0 & \cdots & 0 & 0 & 0 \\ 1 & -2 & 1 & \cdots & 0 & 0 & 0 \\ 0 & 1 & -2 & \cdots & 0 & 0 & 0 \\ \vdots & \vdots & \vdots & \vdots & \vdots & \vdots & \vdots \\ 0 & 0 & 0 & \cdots & 1 & -2 & 1 \\ 0 & 0 & 0 & \cdots & 0 & 1 & -1 \end{bmatrix} \xrightarrow{\lambda}
$$

$$
B = \begin{bmatrix} 1 \\ 0 \\ \vdots \\ 0 \end{bmatrix} \xrightarrow{\lambda} x
$$

$$
B = \begin{bmatrix} 1 \\ 0 \\ \vdots \\ 0 \end{bmatrix} \xrightarrow{\lambda} x
$$

$$
x = \begin{bmatrix} x_1 \\ x_2 \\ \vdots \\ x_{N-1} \\ x_N \end{bmatrix}
$$

donde la entrada *u*=*T* (*t*,*xo*) es la condición de frontera.

#### **Aproximación**

Una vez discretizada la ecuación (1), una observación importante para estar en condiciones de utilizar modelos de orden fraccionario es la consideración de *x*1 como la salida del sistema (3). Pues como fue mostrado en,<sup>5</sup> los polos y ceros de  $(3)$ cuando la salida es  $x_1$  se encuentran entrelazados, lo cual provoca que el diagrama de Bode en magnitud y fase de este sistema entre las frecuencias de los polos  $P_1$  y  $P_2$  tenga una pendiente de orden fraccionario.

La idea básica a utilizar es la siguiente: el sistema (3) considerando la salida como  $x_1$  cuenta con una función de transferencia representada por  $G_1(s)$  y se buscará aproximar ésta por una función de transferencia con un solo polo pero con orden fraccionario. Esto es posible debido a la riqueza en comportamiento dinámico que presentan las ecuaciones diferenciales de orden fraccionario.2

Considerar una función de transferencia de orden fraccionario dado por:

$$
G_{f_r}(s) = \frac{k}{\left(1 + \frac{s}{p_T}\right)^{\alpha}}
$$

donde  $0 < \alpha < 1$ , *p* es el polo y *k* una ganancia estática. La aproximación consiste en calcular los valores de *a*, *p* y *k* que hacen que  $G_1(s)$  y  $G_f(s)$ sean lo más parecido posibles en algún sentido bien definido. En este caso la aproximación será realizada en el sentido que los diagramas de Bode de ambas funciones de transferencia sean lo más parecidas dentro de un intervalo de frecuencias.

Los parámetros buscados que minimizan el error (diferencia entre las curvas de ganancia del diagrama de Bode) se obtienen como consecuencia de los resultados presentados en por Charef<sup>6</sup> y en Fortuna<sup>7</sup> como sigue:

Teorema. El cálculo de los valores de *a*, *p* y *k* que hacen que  $G_i(s)$  y  $G_f(s)$  sean lo más parecido posible en el sentido de que la magnitud de los diagramas de Bode de ambas funciones de transferencia sean lo más parecidas dentro de un intervalo de frecuencias es como sigue:

$$
\alpha_{i} = \frac{\log_{10} \frac{z_{i}}{p_{i}}}{\log_{10} \frac{p_{i+1}}{p_{i}}}, \quad \alpha = \frac{\sum_{i=1}^{N} \alpha_{i}}{N}
$$
\n
$$
-\log_{10} \left(\frac{p_{i+1}}{z_{i}}\right)
$$
\n
$$
p_{\pi} = p_{i} 10 \qquad \frac{2\alpha_{i}}{1000} \qquad \frac{p_{\pi} - 1}{1000} \qquad \frac{N}{N} p_{\pi}
$$
\n(5)

la ganancia estática *k* es la misma en ambas funciones de transferencia.

# **UTILIZACIÓN DE LA APROXIMACIÓN**

La utilización de la aproximación requiere considerar diferentes casos específicos respecto del número de segmentos utilizados en la discretización espacial.

Con la única finalidad de simplificar el análisis y sin pérdida de generalidad se hace el siguiente supuesto de trabajo: Suponer que el término correspondiente a las constantes involucradas en la ecuación de difusión del calor satisfacen la relación:

$$
\frac{\lambda}{c\rho\left(\Delta x\right)^2} = 1\tag{6}
$$

Note que este factor no afecta la ubicación de los polos y ceros del sistema, por lo que la cualidad fraccionaria de la respuesta en frecuencia no se ve afectada por la selección de este valor.

Además considerando la función de transferencia del sistema como:

$$
G_{N}(s) = C\left(sI - A\right)^{-1} B \approx \frac{k \prod_{i=1}^{N} \left(1 + \frac{s}{z_{i}}\right)}{\prod_{k=1}^{N} \left(1 + \frac{s}{p_{k}}\right)}
$$
(7)

Para los casos específicos de 2 y de 5 segmentos (N), las funciones de transferencia resultantes son las siguientes:

$$
G_2(s) = \frac{1 + \frac{s}{1}}{\left(1 + \frac{s}{0.382}\right)\left(1 + \frac{s}{2.618}\right)}
$$
(8)

Los diagramas de Bode correspondientes para las ecuaciones de a dos y cinco segmentos se encontraron en la figura 2.

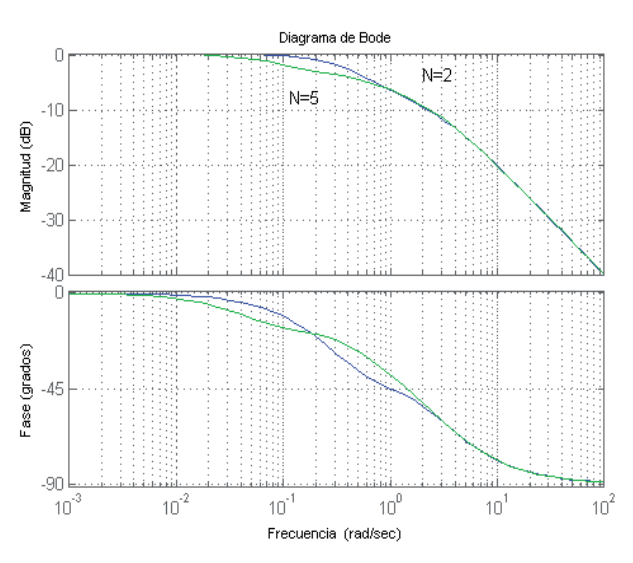

Fig. 2. Diagrama de Bode de la funciones de transferencia con  $N = 2$  y  $N = 5$ .

$$
G_5(s) = \frac{s^4 + 7s^3 + 15s^2 + 10s + 1}{s^5 + 9s^4 + 28s^3 + 35s^2 + 15s + 1}
$$

donde los polos son: -0.081, -0.6903, -1.7154, - 2.8308, -3.6825 y los ceros están dados por: -0.1206, -1, -2.3473, -3.5321.

Para estos dos casos se tiene que los valores del exponente fraccionario *a* puede ser obtenido como:

Case N = 2

\n
$$
\alpha = \frac{\log_{10} \frac{1}{0.382}}{\log_{10} \frac{2.618}{0.382}} = 0.5
$$
\n
$$
-\log_{10} \left(\frac{2.618}{1}\right)
$$

$$
p_T = -0.382 \times 10 \qquad 2(0.5) \qquad = -1
$$

con lo que se tiene:

$$
G_2(s) = \frac{1+\frac{s}{1}}{\left(1+\frac{s}{0.38}\right)\left(1+\frac{s}{2.62}\right)} \approx \frac{1}{\left(1+\frac{s}{1}\right)^{0.5}}
$$

La comparación de la respuesta en frecuencia de ambas funciones de transferencia puede ser encontrada en la figura 3.

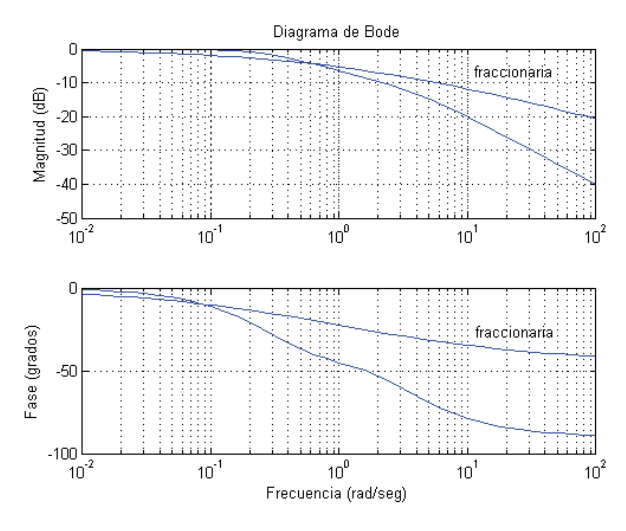

Fig. 3. Respuesta en frecuencia del sistema discretizado utilizando dos segmentos y de la aproximación de orden fraccionario.

Caso  $N = 5$ 

Debido a que en este caso se tienen 4 ceros, es posible calcular 4 valores para el exponente fraccionario.  $\alpha_1 = 0.185763$   $\alpha_2 = 0.407$  $\alpha_3 = 0.62609$   $\alpha_4 = 0.8414$ 

Finalmente se calculan todos y se utiliza el promedio de ellos. Por lo que *a* resulta:

$$
\alpha = \frac{\alpha_1 + \alpha_2 + \alpha_3 + \alpha_4}{4} = 0.515
$$

Lo mismo se utiliza para el valor del polo. Los cálculos son los siguientes:

$$
P_{T1} = -0.0007, P_{T2} = -0.35, P_{T3} = -1.47, P_{T4} = -2.7615
$$

El promedio de los polos resulta:

$$
P_T = \frac{P_{T1} + P_{T2} + P_{T3} + P_{T4}}{4} = -1.1488
$$

Con lo que la aproximación queda:

$$
G_5(s) \approx \frac{1}{\left(1 + \frac{s}{1.1488}\right)^{0.515}}
$$

La respuesta en frecuencia de los sistemas de orden fraccionario fue obtenida con la ayuda del paquete para el software MatLab llamado Ninteger  $v. 2.3<sup>8</sup>$ 

Al igual que en caso anterior, la figura 4 muestra la comparación de las funciones de transferencia para el caso N=5.

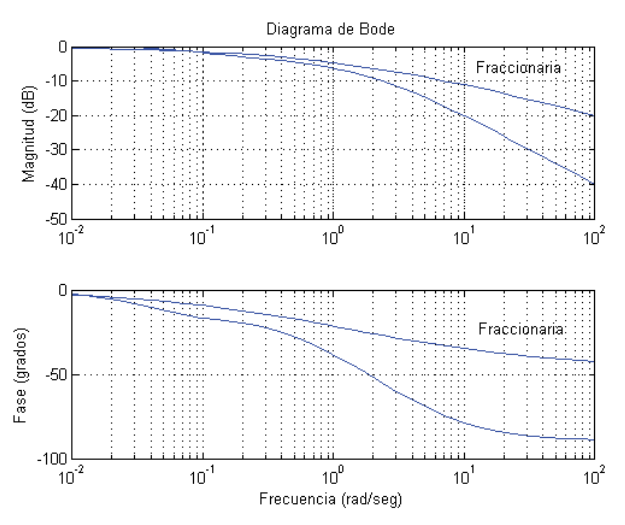

Fig 4. Respuesta en frecuencia del sistema discretizado así como la de la aproximación utilizando ecuaciones de orden fraccionario.

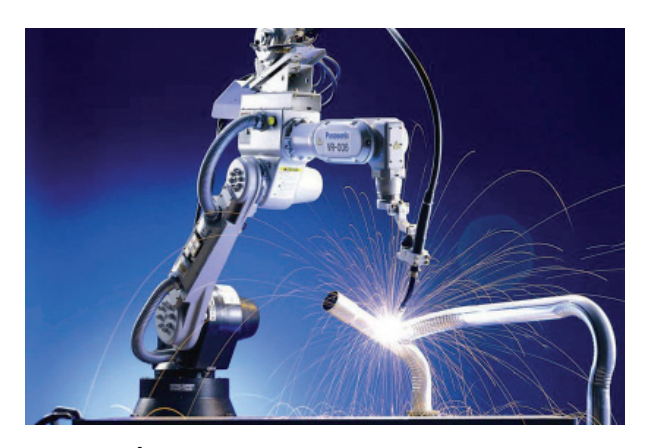

# **DISCUSIÓN**

Una primera observación es que en la medida en la cual se incrementa el número de secciones  $n \rightarrow \infty$ , el intervalo de frecuencias en el cual se tiene comportamiento fraccionario también se incrementa, aunque el ancho del intervalo de frecuencias no tiende a ser el de los números reales.

Así mismo, al incrementar el número de secciones en la discretización, de 2 a 5 los valores tanto del exponente como del polo de la aproximación no se modifican significativamente.

La discretización de la ecuación de difusión del calor en la variable espacial x, bajo la consideración de una salida formada por la temperatura después del primer intervalo, contiene una respuesta en bajas frecuencias muy parecida a la que tendría un sistema de orden fraccionario aun y cuando no coincida con precisión. Es importante destacar que la representación propuesta es una aproximación que resulta potencialmente útil al menos en el contexto de control automático.

Es bien conocido que los procesos de transferencia de calor son en general lentos por lo que la respuesta dinámica interesante corresponde más bien a un sistema pasa bajos, lo cual hace que la representación propuesta tenga una justificación.

#### **CONCLUSIONES**

Aún y cuando la respuesta de la discretización de la ecuación de difusión del calor no es exactamente la de una ecuación de orden fraccionario, ésta se puede modelar y aproximar, en el sentido de que las respuestas en frecuencia sean lo más semejante posible, de manera compacta utilizando ecuaciones diferenciales de orden fraccionario.

En la medida que se incrementa el número de intervalos, la discretización requiere de ecuaciones de orden igual al menos al número de secciones. En este trabajo se muestra como representar el comportamiento de un sistema de n ecuaciones diferenciales asociadas a la ecuación de difusión del calor por medio de una ecuación diferencial de orden fraccionario al menos en un intervalo de frecuencias. Esto reduce la dimensión de la representación en contraste con la forma clásica de proceder en la cual se utiliza directamente el sistema discretizado.

## **REFERENCIAS**

- 1. B. M. Vinagre and C. A. Monje, Introducción al control fraccionario, Revista Iberoamericana de Automatica e Informatica Industrial (RIAI), 3(3):5-23, julio 2006.
- 2. I. Podlubny, Fractional differential equations, Academic Press, San Diego, 1999.
- 3. J. A. Tenreiro Machado and I. S. Jesus, Fractional order dynamics in some distributed parameter systems. In proceedings of the 24th IASTED International conference on Modeling, Identification and Control, feb. 16-18, 2005, p. 29–34.
- 4. A. Oustaloup, A. Ballouk and B. Bansard, Partiall differential equations and noninteger derivation, In IEEE International conference on system engineering in the service of humans, Vol. 2, p. 166-173, 1999.
- 5. E. Alcorta García, E. G. Cedillo Garza, R. Castillo Martínez, Dinámica de orden fraccionario en la ecuación de difusión del calor, XL Congreso Nacional de la Sociedad Matemática Mexicana, 14-19 de octubre 2007, Monterrey, N. L.
- 6. A. Charef, H. H. Sun, Y. Y. Tsao and B. Onaral, Fractal system as represented by singularity functions. IEEE Trans. on Automatic control, 37(9):1465-1470, Sept. 1992.
- 7. L. Fortuna, S. Graziani, G. Muscato and D. Porto, Approximation high order lumped systems using non-integer order transfer systems, In proceedings of the 7th Mediterranean Conference on Control and Automation (MED99), june 28-30, 1999. p. 2222-2230.
- 8. D. P. Mata de Oliveira Válerio, Fractional control toolbox for MatLab, Beta release, 17 de agosto 2005, Universidad Técnica de Lisboa..

[View publication stats](https://www.researchgate.net/publication/28211160)